# **Manual de instrucciones**

# 0) 884 40, 81

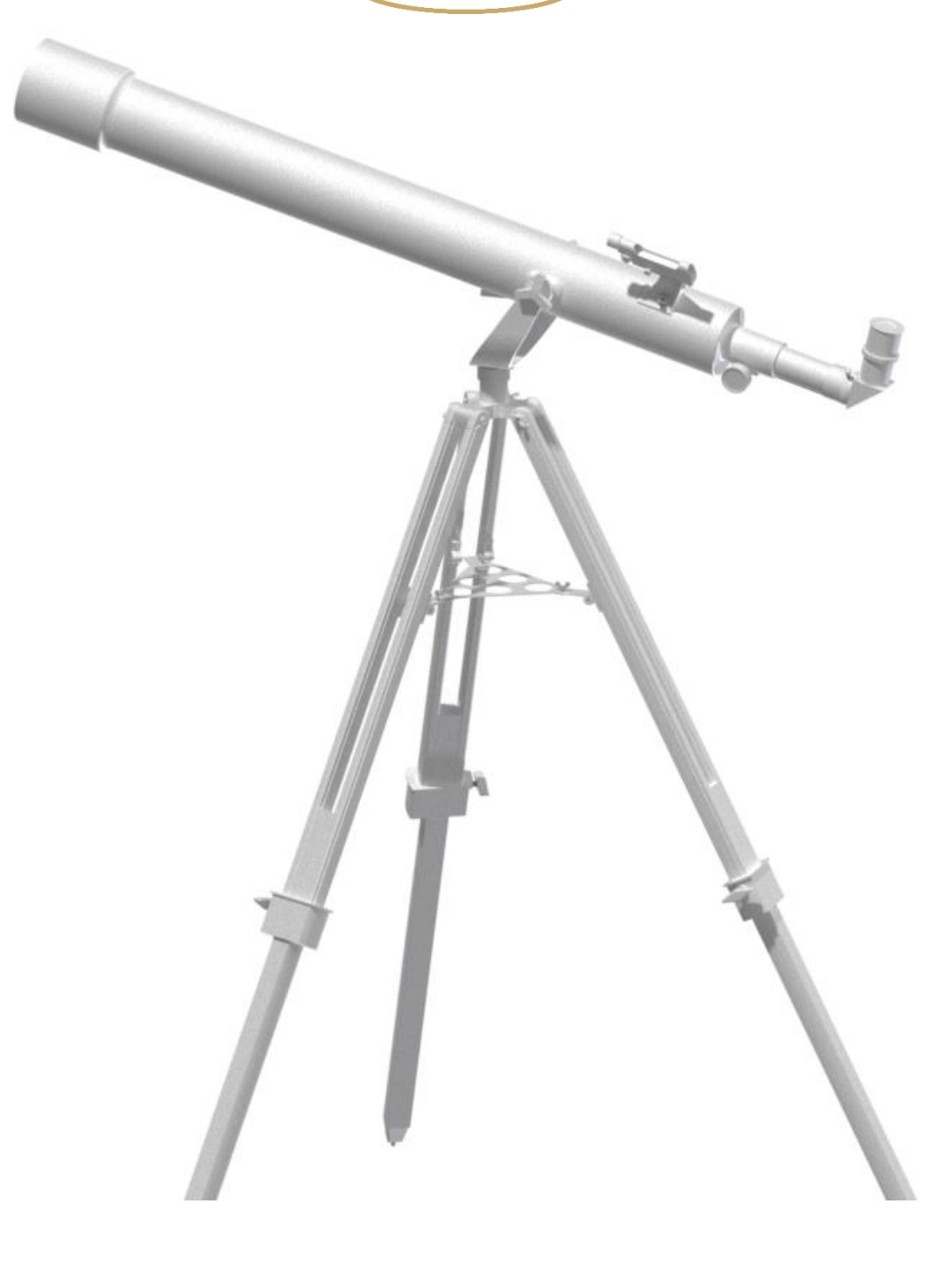

# *Omegon®AC 70/700 AZ-2*

Versión en español 5. 2016 Rev A

Se prohíbe expresamente la reproducción parcial o total del contenido de este documento en cualquier forma con fines distintos al uso individual. Todo el texto, las imágenes y etiquetas son propiedad de NimaxGmbH

# *El Omegon® AC 70/700 AZ-2*

*Le damos la enhorabuena por haber adquirido el nuevo Omegon® AC 70/700 AZ-2. Este pequeño telescopio le reportará horas de diversión y, gracias a sus lentes acromáticas de vidrio óptico y su tamaño compacto, constituye el instrumento ideal para iniciarse en el mundo de la astronomía aficionada. Con este telescopio podrá ver los cráteres de la Luna, cúmulos estelares, algunas nebulosas y atisbar detalles del disco de Júpiter, sus lunas galileanas así como los anillos de Saturno. Hemos incluido en el suministro muchos accesorios que harán el manejo del telescopio sencillo.*

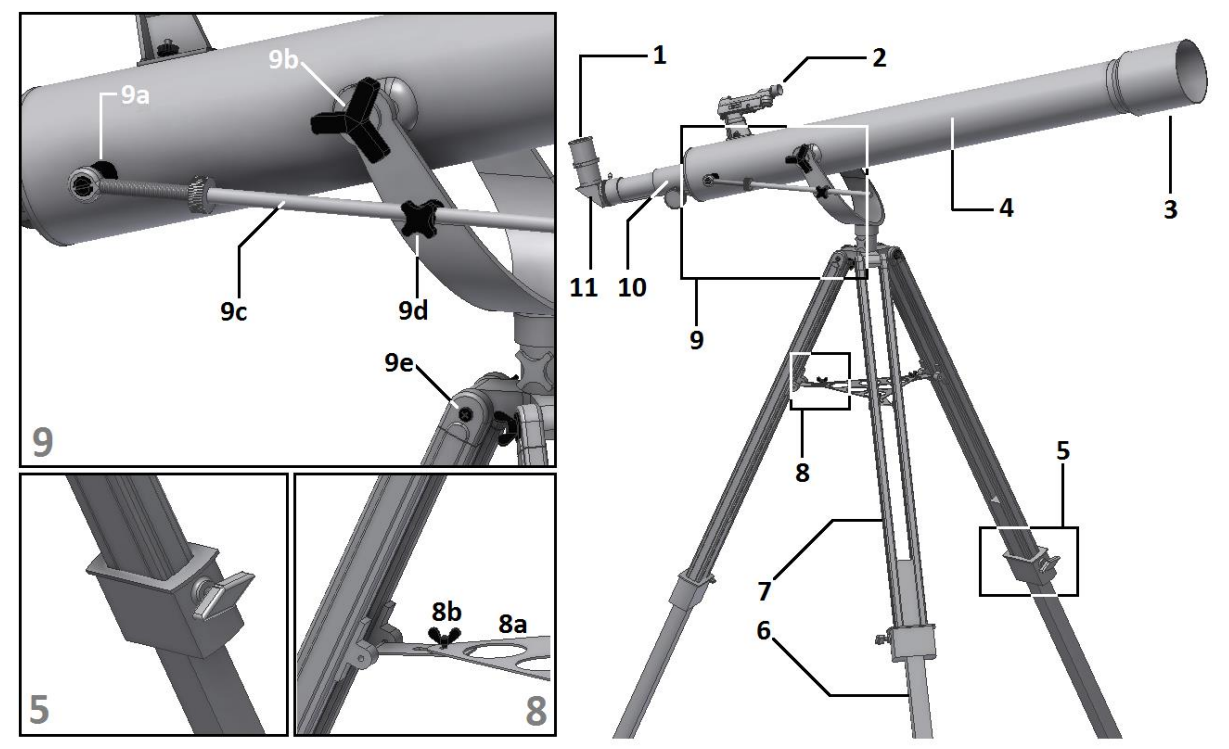

*Figura 1. Partes del telescopio.*

- 1. Ocular; 5. Perilla de ajuste de la pata; 8b. Juego de tornillos de fijación de la bandeja; 9d. Perilla de ajuste de la altura;
- 
- 

4. Tubo óptico; 8a. Bandeja de accesorios 9c. Eje de movimiento fino;

3. Dispositivo anti-rocío; 7. Pata de dos secciones; 9b. Perilla de ajuste del tubo; 10. Enfocador; 10. Enfocador; 10. Enfocador; 11. Espejo diagonal.<br>4. Tubo óptico; 8a. Bandeja de accesorios 9c. Eje de movimiento fino; 1

2. Buscador LED; 6. Pata; 9a. Soporte del eje de movimiento fino; 9e. Juego de tornillos de fijación de la pata del trípode;

**1. Accesorios incluidos.** Hemos incluido diversos accesorios que harán el manejo del telescopio más sencillo y divertido a la vez: - 2 oculares Kellner de 20 y 10 mm, una lente de Barlow, un buscador LED y un espejo diagonal. **2. Primeros pasos.** Los primeros pasos le resultarán muy sencillos. Así es como funciona el telescopio. Debe orientar la lente principal del telescopio hacia el objeto que desea observar. Esta lente reúne la luz procedente del objeto y la envía por el tubo hacia la parte posterior del telescopio. En la parte trasera se encuentra el enfocador, el cual se mueve hacia dentro y hacia afuera para conseguir una imagen enfocada y precisa. Junto con el enfocador se pueden utilizar los accesorios proporcionados. Así, usando múltiples combinaciones de estos accesorios, conseguirá resultados diferentes, como por ejemplo distintos aumentos de imagen. A lo largo de las próximas páginas explicaremos todo esto en mayor profundidad.**3. Montaje.** Empiece por armar el trípode. Haga coincidir las patas del trípode tal como se muestra (fig. 2 y 3). Use el juego de tornillos suministrados para fijar la pata. A continuación, coloque la bandeja del trípode y atorníllela (fig. 4). Puede usar la bandeja para guardar sus oculares u otros accesorios de observación. El tubo óptico se coloca en la montura de horquilla (fig. 5). Utilice las dos perillas suministradas para fijar el telescopio a la montura de horquilla. Para ello, gire con suavidad las perillas para que el tubo pueda moverse fácilmente hacia arriba y hacia abajo con una ligera fricción. Asegúrese de que el telescopio está orientado en la dirección correcta. Ahora deslice el eje cromado en el soporte de horquilla cromado (en el lado de la montura de horquilla - figura 6). A continuación, enrosque el eje al soporte cromado del tubo óptico. Al mover el telescopio hacia arriba y hacia abajo, el eje cromado se desliza sobre el soporte de horquilla cromado. Posicione el tubo horizontalmente (figura 7) y apriete la perilla en el soporte cromado. La figura 9 muestra las perillas de bloqueo para ajustar la altura (Alt) y el acimut (Az). El símbolo de la tortuga indica que al girar el tornillo moleteado (en el eje), se pueden hacer ajustes pequeños en la altura. El siguiente paso consiste en fijar el buscador (fig. 9). La base del buscador encaja en los dos tornillos que sobresalen en el tubo del telescopio (figura 9). Fije el buscador con las dos tuercas moleteadas que se suministran (fig. 9). Inserte el espejo diagonal y el ocular de 20 mm en el tubo del enfocador (fig. 10). Utilice el tornillo moleteado del enfocador y el tornillo moleteado diagonal para hacer que todas las piezas queden bien apretadas. El espejo diagonal y el ocular deberían apuntar hacia arriba (fig. 11). Utilice la perilla del enfocador (fig. 11) para lograr una imagen nítida - enfoque. En el caso de objetos cercanos, el tubo del enfocador debe moverse hacia fuera mientras que para los objetos astronómicos en sentido contrario. ¡Felicidades! ¡Está casi listo para usar el telescopio!

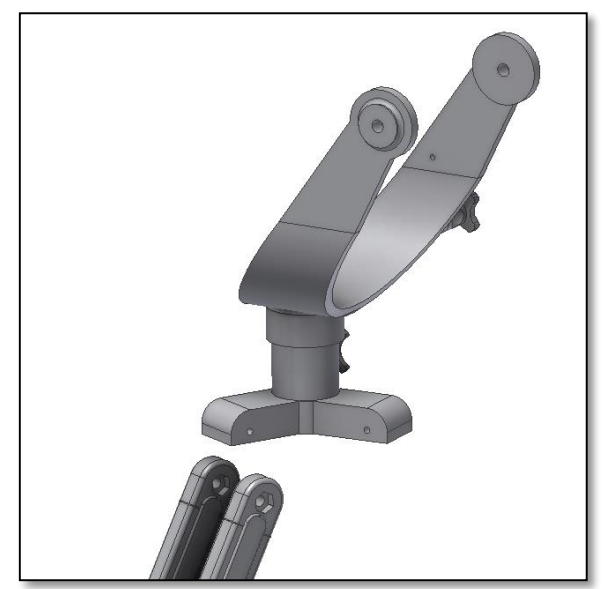

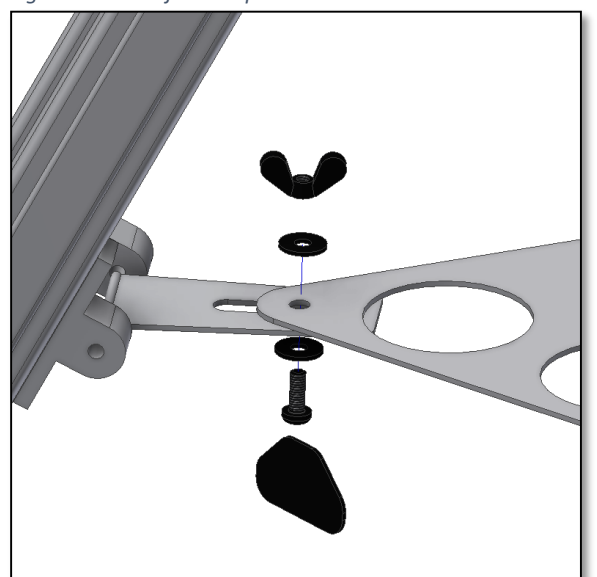

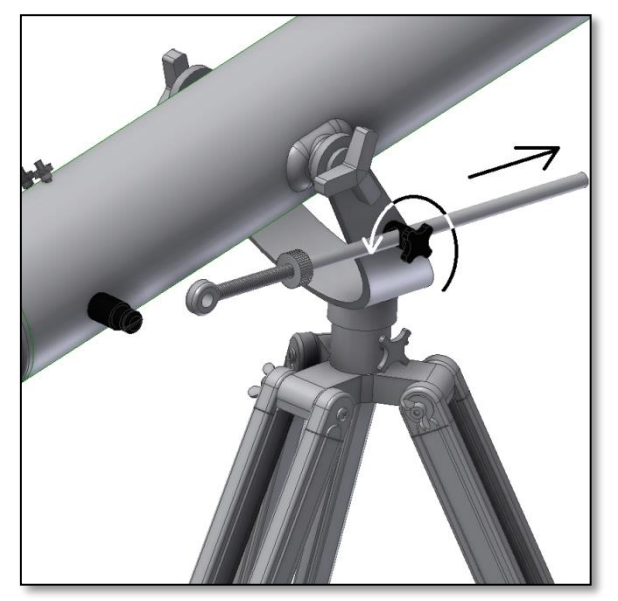

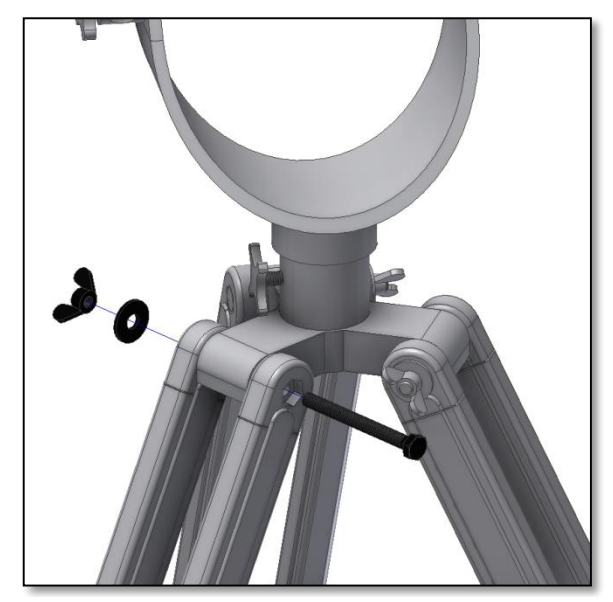

*Figura 2. Montaje del trípode. Figura 3. Inserte el tornillo, arandela y la tuerca.*

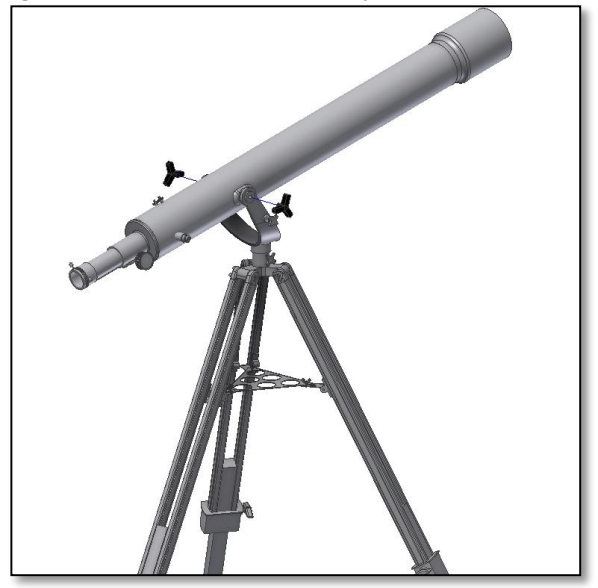

*Figura 4. Colocación de la bandeja. Figura 5. Asegure el tubo con las perillas suministradas.*

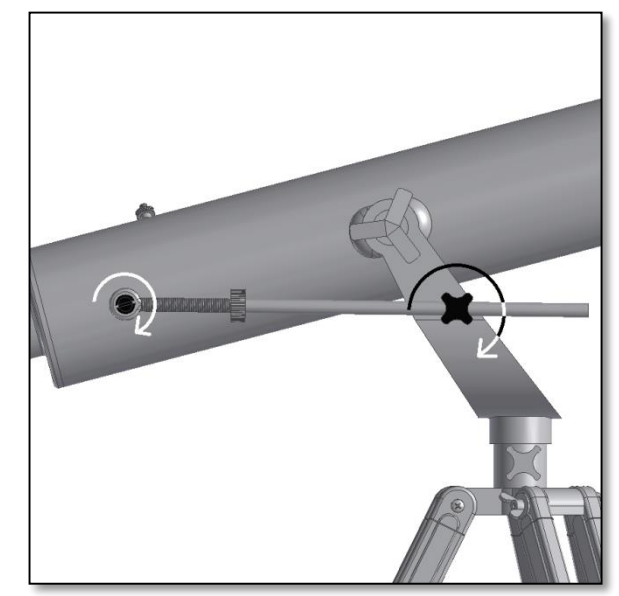

*Figura 6. Inserte el eje de enfoque fino. Figura 7. El eje de enfoque fino está en su sitio.*

Se prohíbe expresamente la reproducción parcial o total del contenido de este documento en cualquier forma con fines distintos al uso individual. Todo el texto, las imágenes y etiquetas son propiedad de NimaxGmbH.

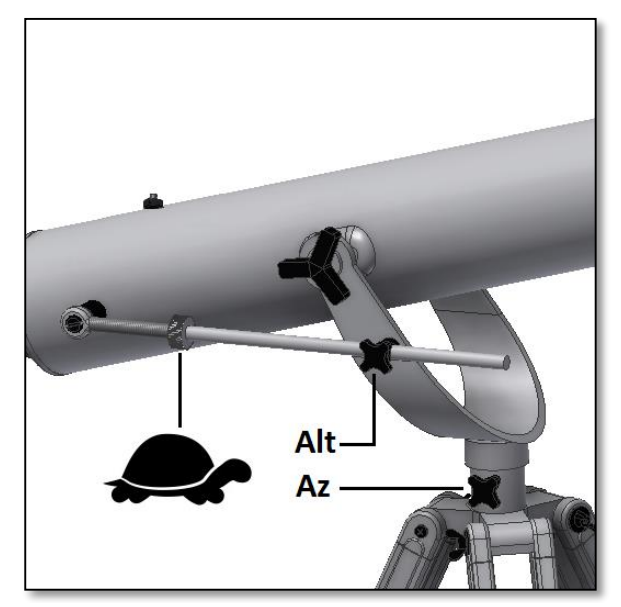

*Figura 8. Perillas para fijar los ejes de la altura y el acimut. Figura 9. Colocación del buscador LED.*

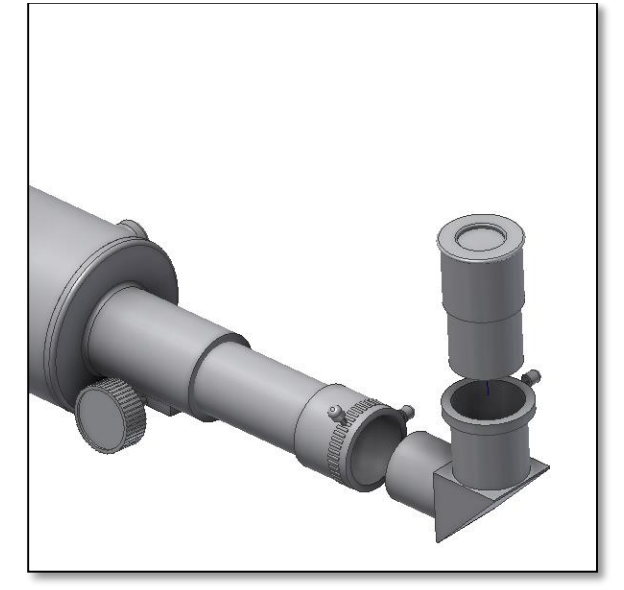

*Figura 10. Coloque espejo diagonal y el ocular en el tubo del enfocador (tubo). Utilice los tornillos moleteados para que no caigan.*

#### **4. Comience a utilizar su telescopio Omegon AC**

**70/700 AZ-2.** Dirija su telescopio a un objeto distante durante el día. Es importante que lo haga a la luz del día para que así pueda acostumbrarse al funcionamiento del telescopio. Una chimenea, una torre de iglesia o el pico de una montaña pueden ser buenos objetivos.

Gire la perilla del enfocador de manera que el tubo del enfocador se mueva hacia dentro y hacia afuera. Hágalo despacio. Recomendamos primero desplazar el enfocador hasta el fondo y después moverlo hacia afuera poco a poco. Con el ocular de 20mm debería conseguir una imagen enfocada sin mayores problemas.

**4,1. El buscador.** El buscador es una herramienta útil a la hora de apuntar con el telescopio a un objeto. Tanto el telescopio como el buscador deben estar alineados para utilizarse adecuadamente. La imagen obtenida a través del buscador contiene un campo de visión mucho más amplio

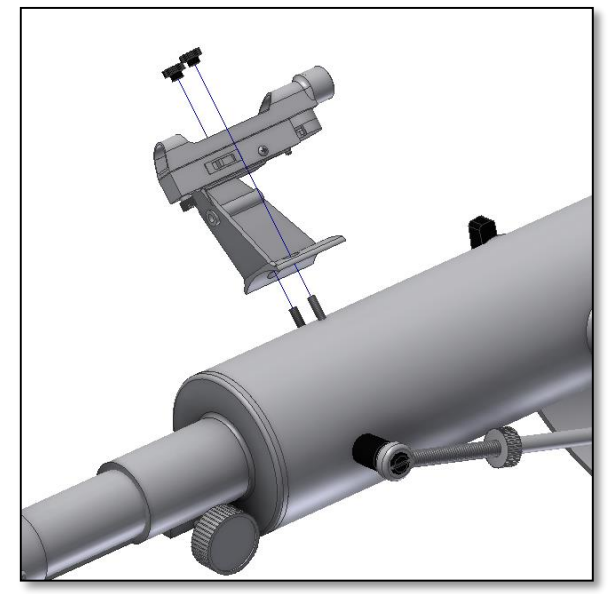

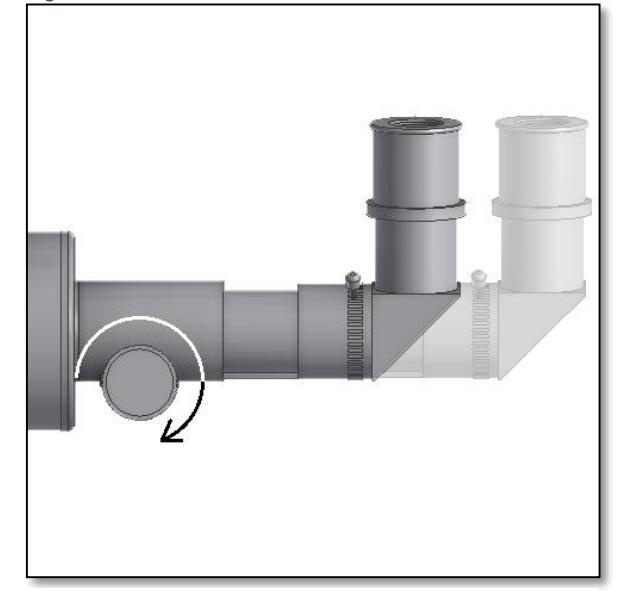

*Figura 11. Utilice la perilla del enfocador para enfocar.*

que el proporcionado por el telescopio. Alinear significa hacer coincidir la imagen del telescopio, como se ve a través del ocular, con la imagen del centro del buscador. De esta manera, al mirar a través del buscador uno sabe que el telescopio está apuntando exactamente al mismo punto que el buscador. Esto resulta de mucha utilidad para apuntar a diferentes objetos.

#### **4.2. ¿Cómo alinear el buscador con el telescopio?**

Usted tiene un objeto centrado en el campo de visión del ocular del telescopio, como por ejemplo la chimenea de una casa antes mencionada. Ahora mire a través del buscador LED. El punto pequeño (retícula) en el centro del campo de visión del buscador debería cubrir el objeto visto a través del telescopio. Si no es así, ajuste ambos tornillos del buscador para hacer que el punto rojo se mueva y se superponga al objeto visto a través del telescopio. El punto LED debe estar en el centro del objeto visto a través del ocular del telescopio.

Se prohíbe expresamente la reproducción parcial o total del contenido de este documento en cualquier forma con fines distintos al uso individual. Todo el texto, las imágenes y etiquetas son propiedad de NimaxGmbH.

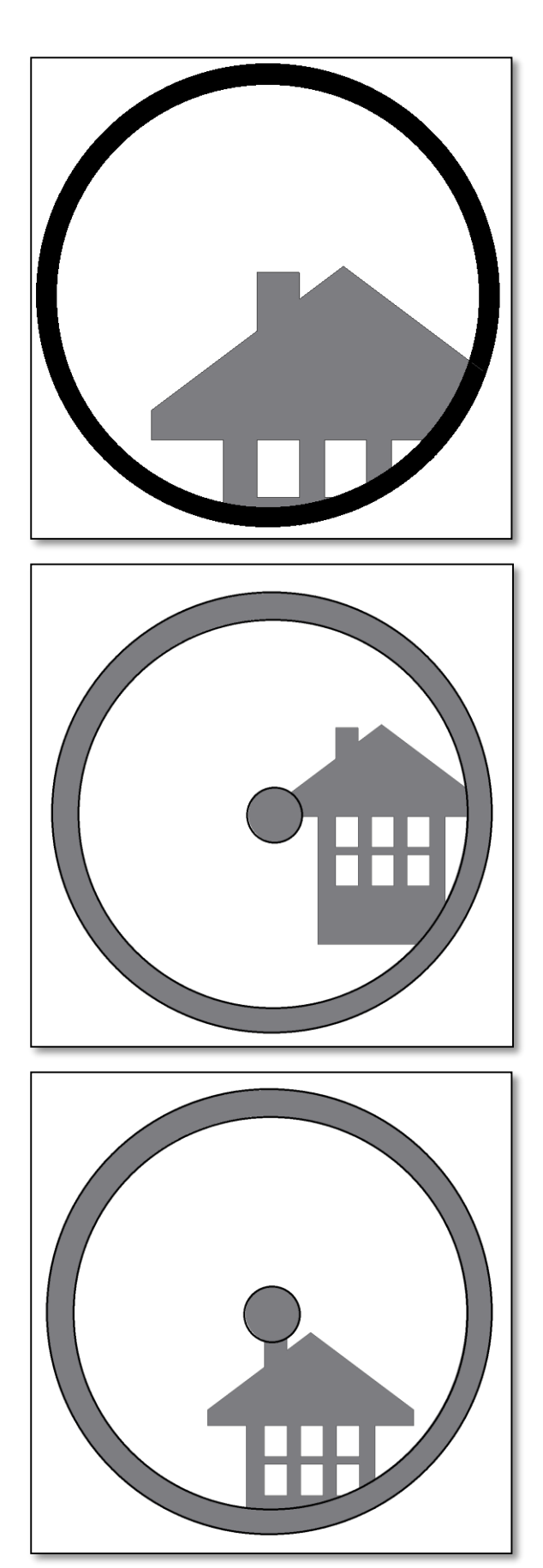

# **4. ¿Cómo usar y cómo alinear el buscador?**

**4.1.** Un objeto distante se centra con un ocular. Esto es como se ve a través del ocular del telescopio. En nuestro ejemplo, se trata de una casa con una chimenea. La chimenea es el punto de referencia. El punto del buscador LED debe apuntar exactamente al centro. Primero miramos a través del telescopio con el menor rango de aumento posible (debe utilizarse un ocular de 20 mm) para obtener la máxima amplitud de campo de visión y asegurarnos de que el objeto está realmente centrado.

**4.2.** Si miramos a través del buscador (debería estar encendido) veremos el mismo edificio, pero en este caso el punto rojo y la chimenea no están centrados. Ajustamos el buscador utilizando los dos tornillos moleteados (figura inferior) de forma que el punto rojo del buscador se mueva poco a poco hasta coincidir con la chimenea. Este procedimiento es suficiente para corregir la posición del objeto en el buscador. Si quiere conseguir un resultado satisfactorio, deberá ir probando según el método de ensayo y error.

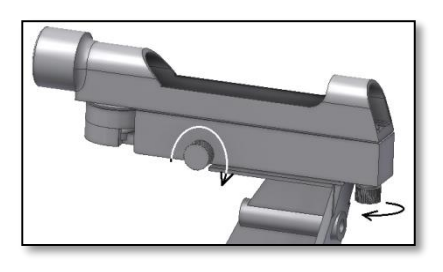

**4.3.** Después de jugar con los dos tornillos moleteados del buscador y de varias pruebas, conseguimos situar la retícula del buscador en el centro (en este caso, la chimenea). ¡Ya puede utilizar el buscador!

## **5. Uso de los accesorios: un poco de matemáticas para comprender cómo funciona el conjunto.**

Utilizando los accesorios ganará en diversión y comodidad. Para modificar el aumento no tiene más que cambiar los oculares, mientras que para obtener un aumento superior podrá utilizar las lentes de Barlow. ¿Pero cómo funciona todo esto?

#### **5.1. Capacidad de aumento**

Su telescopio presenta una distancia focal de 700 mm. Esta coincide aproximadamente con la distancia existente entre la lente del telescopio y el punto focal (muy similar a la distancia entre el punto focal de una lupa y la lente de la lupa). Se trata de una característica muy importante que permite determinar diversos rasgos de interés, entre ellos el aumento.

Así, el aumento queda definido por la distancia focal del telescopio y la que aplica el ocular. Probablemente ya se haya percatado de que los dos oculares suministrados son de 20 mm y de 10 mm. El número de cada ocular indica su distancia focal, 20 y 10mm respectivamente.

El aumento se determina simplemente dividiendo la distancia focal del telescopio entre la distancia focal del ocular. Tomemos como ejemplo nuestro telescopio y los oculares suministrados:

La distancia focal del telescopio es 700 mm. La distancia focal del ocular de 20 mm es de 20 mm

Esto significa que el ocular de 20 proporciona un aumento de 35x. Parece poco, pero pruébelo, apreciará una imagen luminosa con algunos detalles de muy buena calidad.

#### **5.2. Lente de Barlow**

La lente de Barlow constituye un instrumento muy interesante. Se trata de una lente negativa que multiplica la distancia focal del telescopio. Así, una lente de Barlow 2x duplica la distancia focal original, en este caso 700  $mm \times 2 = 1400 \ mm$ . Igualmente, una lente de Barlow 3x la triplica. El telescopio que usted tiene delante cuenta con una lente de Barlow 2x. Si la combina con un ocular de 20, obtendrá dos veces la capacidad de aumento conseguida antes  $35$  *aumenos X 2x Barlow* = 70 aumentos. La lente de Barlow se sitúa antes del ocular.

**5.3. Lente erectora (no incluida)** La lente erectora le permitirá ver con el telescopio la imagen en vertical. Asimismo, al igual que las lentes de Barlow, también sirve como aumento.

#### **5.4. Espejo diagonal**

Desvía la luz que llega desde el telescopio en un ángulo de 90 grados. Le resultará útil porque proporciona una posición más cómoda durante las observaciones.

A continuación le mostramos algunos ejemplos sobre cómo usar los accesorios.

## 700  $\frac{20 \text{ mm}}{20 \text{ mm}}$  = 35 aumentos **Algunas posibles combinaciones en el uso de accesorios**

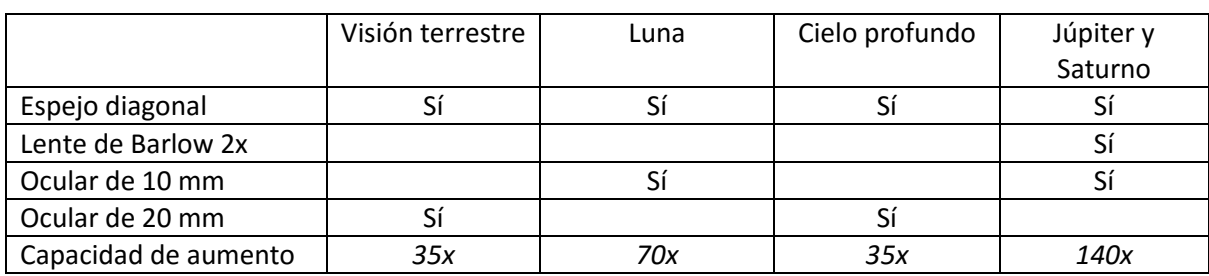

#### **6. ¿Qué podremos ver con este telescopio?**

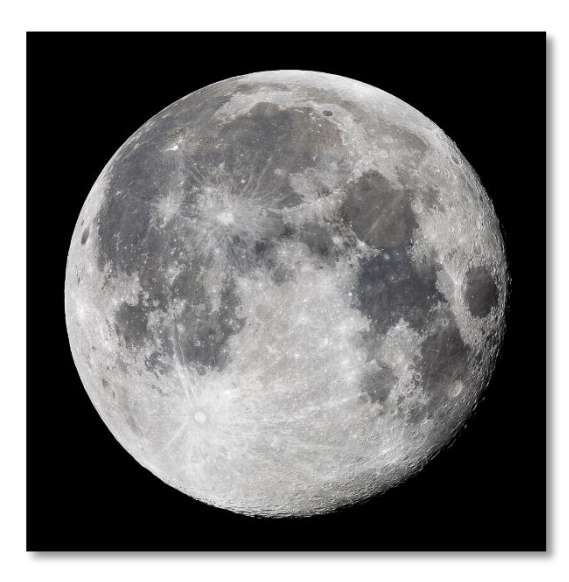

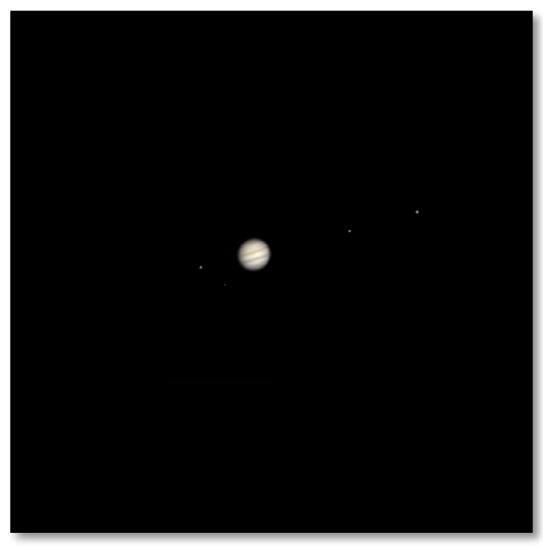

Seguidamente le presentamos algunos ejemplos de objetos que logrará ver utilizando este telescopio.

**6.1.** La Luna es, sin duda alguna, uno de los objetos más espectaculares para ver a través de un telescopio. Incluso los telescopios más pequeños revelan muchos detalles de la superficie lunar. Con este telescopio podrá apreciar los cráteres y otros zonas como los mares. La Luna es un objeto especialmente brillante. Se recomienda observarla cuando no está en fase llena. Intente observarla durante la fase creciente o menguante y busque sus distintos rasgos a lo largo del terminador, que es la línea que separa la parte iluminada de la no iluminada en la superficie lunar.

**6.2.** Júpiter es el mayor planeta de nuestro sistema solar. Asimismo, constituye uno de los objetivos favoritos para quienes se inician en la astronomía. Galileo logró descubrir que los cuatro puntos diminutos que giran alrededor de este planeta son en realidad parte del sistema de lunas de Júpiter. Mediante este telescopio no solo conseguirá ver el disco del planeta Júpiter con sus dos bandas distinguibles de mayor tamaño, sino también sus satélites principales: Ío, Europa, Ganímedes y Calisto.

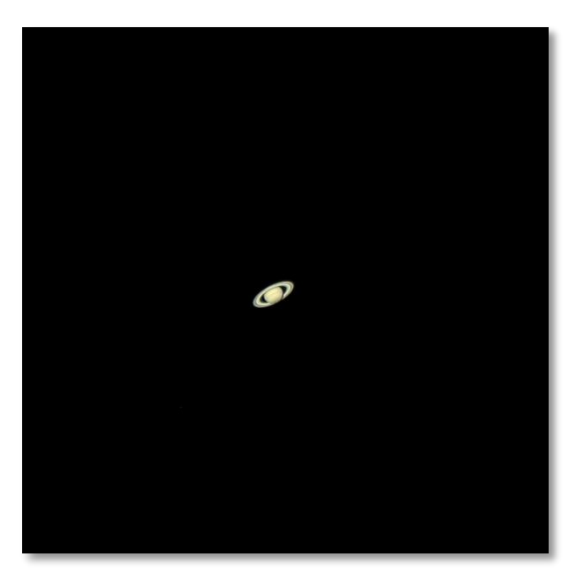

**6.3.** Como «Señor de los Anillos» de los cielos nocturnos, Saturno es, con gran diferencia, el objetivo más popular entre los aficionados con telescopios de tamaño reducido. Sus anillos se pueden apreciar incluso con un aumento de 60x. En las mejores noches logrará ver la división de Cassini (la banda oscura entre los anillos de Saturno).

#### **7. Solución de problemas: preguntas y respuestas más comunes.**

#### *P: No puedo enfocar mi telescopio, solo se ve un círculo brillante.*

R: Asegúrese de que ha insertado el espejo diagonal y un ocular (empiece con el ocular de menor aumento, el de 20 mm). Apunte a un objeto distante durante el día y proceda como se indica en la figura 4.

#### *P: Los objetos se ven del revés. "R" se ve como*

### *"ᴙ"*

R: Este efecto se debe al espejo diagonal, que tiene un espejo en el interior. Para obtener una imagen corregida, es necesario utilizar una lente de inversión (no suministrado) y el ocular como se muestra a continuación.

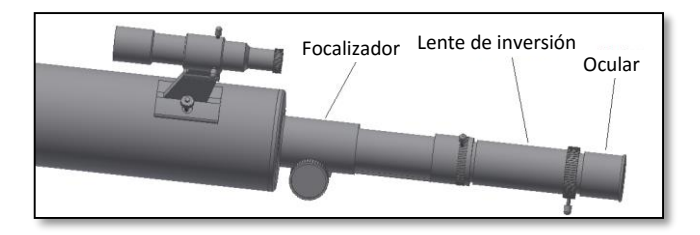

#### *P: Utilizo el buscador para apuntar a objetos, pero siempre pierdo el objetivo.*

*R: Es probable que necesite volver a alinear el buscador. Proceda como se describe en 4.2.*

*P: Cuando utilizo la lente de Barlow y el ocular de 10 mm, la imagen es tan oscura que apenas puedo ver nada.*

*R: El aumento debe utilizarse con moderación. Depende de la estabilidad de la atmósfera: una gran turbulencia distorsiona la imagen. Por lo general, el límite en aumentos es 2x cada milímetro de la abertura del telescopio. En este caso, este telescopio tiene una abertura de 70 mm; por lo que en una noche muy buena puede llegar a alcanzar 140x. Cuando más se aumente la imagen, más oscura se vuelve.*

#### *P: ¿Mi telescopio es compatible con otros oculares?*

*R: Los telescopios Omegon son compatibles con todos los oculares de diferentes fabricantes siempre y cuando el ocular tenga un tamaño de 1,25" (31,75 mm). Si lo desea, puede probar el ocular de un colega astrónomo. Las experiencias visuales cambian al usar oculares distintos.*

#### *P: Quiero usar mi telescopio para hacer fotografías. ¿Es posible?*

*R: Este telescopio está diseñado para el uso visual. Esto no quiere decir que no se pueda utilizar para fotografiar; sin embargo, será difícil obtener imágenes de alta calidad con él. Si tiene un teléfono inteligente puede apuntar a la Luna o a algunos objetos terrestres. Busque en Internet información sobre el digiscoping y la fotografía afocal.*

#### *P: Las estrellas solo aparecen como puntos en el telescopio, ¿esto es normal?*

*R: Las estrellas siempre aparecerán como puntos, incluso en los telescopios más grandes del mundo. Es más interesante para los principiantes observar objetos bidimensionales, tales como la luna o los planetas. Una vez que los encuentre, será capaz de comenzar a conocer el calendario astronómico.*

# *P: Me gustaría observar el Sol. ¿Cómo lo puedo hacer?*

*R: Es esencial para la observación del sol colocar un filtro solar apropiado delante del objetivo. Estos filtros están disponibles como material plástico o de cristal. Ambos permiten que solo una fracción pequeña e inofensiva de la luz solar entre por la abertura del telescopio. Cuando están colocados de forma segura sobre el objetivo, permiten observar sol con total seguridad. Deben evitarse a toda costa los filtros solares para oculares ya que se consideran muy peligrosos. Nota: ¡Nunca mire al sol directamente a través de un telescopio sin un filtro solar para el objetivo!*

# *P: No puedo ver nada cuando miro a través del telescopio. ¿He hecho algo mal?*

*R: El telescopio solo es apto para la observación astronómica y cuando se utiliza en exteriores por la noche. Por lo general, la observación desde un balcón o en el interior de una casa durante el día no es posible. Deben retirarse primero las tapas protectoras de polvo e insertar un ocular antes de poder comenzar a observar. ¿Seguro que ha retirado todas las tapas protectoras de polvo y no solo las pequeñas? Si no lo ha hecho, entonces no entrará luz en el telescopio y todo aparecerá negro.*